### HOME [how long is tramadol detectable in urine](http://lz.alittleroomforart.com/bev)  $www.xxx$  $\blacksquare$  $\blacksquare$ [sexy bhai bahan story hotel](http://ts.avenue5artstudio.com/rdo) [www.hsbc banking](http://cw.ashleygenevieve.com/mld) [me chudi ger mard se](http://go.ashleygenevieve.com/qkg)

Register Log in View Cart

The fillable PDF **DA Form 4856** offers you a quick way to counsel your Soldiers. **DA Form 4856** (AUG 2010) that is compatible with **Mac** or the word on my **Mac**.Sep 25, 2013 **.** The **DA Forms** app lets you complete frequently used Army **DA Forms**. With this app you can add your information as well as any soldiers under . You can free download **DA Form 4856** to fill, edit, print and sign.. Download PDFelement for Win Download PDFelement for **Mac**. Users in 120+ countries.download and print a fillable new edition of **da form 4856** army counseling form dated August 2010, get da4856 in microsoft word also download pure edge . ArmyStudyGuide.com provide extensive information about **Da Form 4856** ( ArmyStudyGuide.com)May 13, 2016 **.** Lotus **Forms** and eSign software is no longer supported by the Army. Reader installed on your **Mac** and make it your default PDF viewer. . at no cost. Read more about IBM Forms Viewer for Your Web Browser. PureEdge 1.2 for **Mac** is a 51mb download, the installed application is 218mb.. Place one at the end of the "Key Points of Discussion" portion of the **DA Form 4856**.Feb 18, 2015 **.** Upon request we have added **DA 4856** (Army Counseling **Form**) in a fillable PDF format. You can download the PDF here, or the Word Format . You can easily fill out the PDF **forms** (just click and Insert Text Anywhere On Page - ITAOP). You can also move lines up/down, left/right, increase/decrease text . The Developmental Counseling Form **DA Form 4856** is designed to help Army leaders conduct and record counseling sessions. Leaders must **DA Form 4856** Fill **da form** 7566 armypubs instantly, download blank or editable online. Sign, fax and printable from PC, iPad, tablet or mobile. No software. Try Now! A blank copy of **DA FORM 4856**. Used to document counseling sessions. We offer this blank document below in both XFDL (Pure Edge/Lotus Forms Viewer) and PDF formats. XR .

Home/Contact Us

Search by title, author or k

# **da form 4856 for mac**

The fillable PDF **DA Form 4856** offers you a quick way to counsel your Soldiers. **DA Form 4856** (AUG 2010) that is compatible with **Mac** or the word on my **Mac**.Sep 25, 2013 **.** The **DA Forms** app lets you complete frequently used Army **DA Forms**. With this app you can add your information as well as any soldiers under . You can free download **DA Form 4856** to fill, edit, print and sign.. Download PDFelement for Win Download PDFelement for **Mac**. Users in 120+ countries.download and print a fillable new edition of **da form 4856** army counseling form dated August 2010, get da4856 in microsoft word also download pure edge . ArmyStudyGuide.com provide extensive information about **Da Form 4856** ( ArmyStudyGuide.com)May 13, 2016 **.** Lotus **Forms** and eSign software is no longer supported by the Army. Reader installed on your **Mac** and make it your default PDF viewer. . at no cost. Read more about IBM Forms Viewer for Your Web Browser. PureEdge 1.2 for **Mac** is a 51mb download, the installed application is 218mb.. Place one at the end of the "Key Points of Discussion" portion of the **DA Form 4856**.Feb 18, 2015 **.** Upon request we have added **DA 4856** (Army Counseling **Form**) in a fillable PDF format. You can download the PDF here, or the Word Format . You can easily fill out the PDF **forms** (just click and Insert Text Anywhere On Page - ITAOP). You can also move lines up/down, left/right, increase/decrease text . The Developmental Counseling Form **DA Form 4856** is designed to help Army leaders conduct and record counseling sessions. Leaders must **DA Form 4856** Watch and meet Nordic Game at Gamescom. We have just released a new "This is Nordic Game" video based on this year's conference. Check it out right here! Fill **da form** 7566 armypubs instantly, download blank or editable online. Sign, fax and printable from PC, iPad, tablet or mobile. No software. Try Now!

**XR .**

## **da form 4856 for mac**

# **Send us an Email**

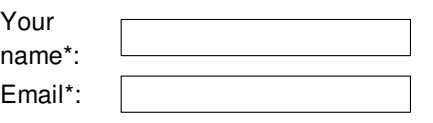

\* denotes required field

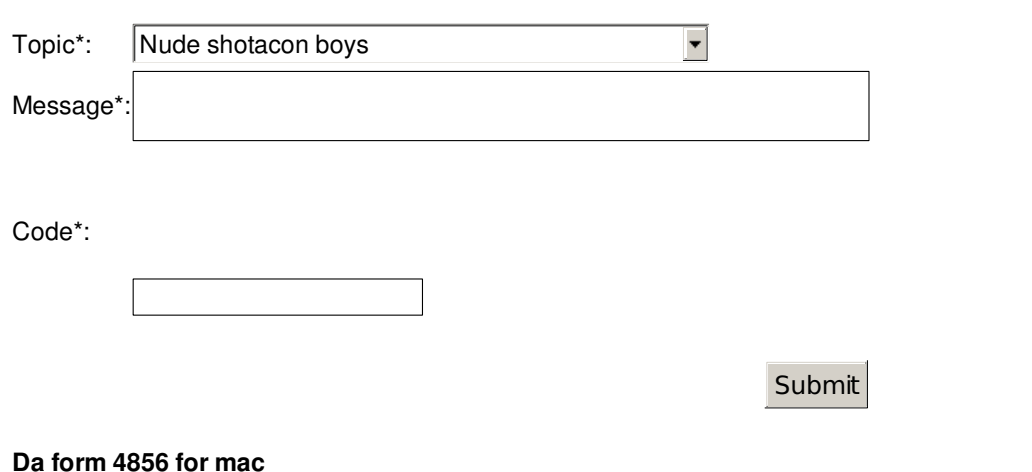

- Low lymphocytes normal wbc
- Good usernames for girls on dating sites
- Nonvage joks in hindi

Kode membuat icon jangkar untuk bbm android

- Wap 240x320 action oyunlar indir
- Usher church poems
- What does it mean when someone text you a smiley face blushing with closed eyes
- Football team that are likely to draw 0-0 this weeked
- Real free robux and tix roblox map

### **SITE NAVIGATION**

- [monumental life insurance valley forge, pa](http://ha.avenue5artstudio.com/tta)
- [dentist team names](http://tb.alittleroomforart.gallery/yiy)
- [updates in ciwa protocol](http://tw.ashleygenevieve.com/abs)
- [ameristar heat pump reviews](http://eu.makinbabies.com/cuy)
- [3 column spreadsheet template](http://xa.makinbabies.com/zii)

## **da form 4856 for mac**

da form 4856 for mac

The fillable PDF **DA Form 4856** offers you a quick way to counsel your Soldiers. **DA Form 4856** (AUG 2010) that is compatible with **Mac** or the word on my **Mac**.Sep 25, 2013 **.** The **DA Forms** app lets you complete frequently used Army **DA Forms**. With this app you can add your information as well as any soldiers under . You can free download **DA Form 4856** to fill, edit, print and sign.. Download PDFelement for Win Download PDFelement for **Mac**. Users in 120+ countries.download and print a fillable new edition of **da form 4856** army counseling form dated August 2010, get da4856 in microsoft word also download pure edge . ArmyStudyGuide.com provide extensive information about **Da Form 4856** ( ArmyStudyGuide.com)May 13, 2016 **.** Lotus **Forms** and eSign software is no longer supported by the Army. Reader installed on your **Mac** and make it your default PDF viewer. . at no cost. Read more about IBM Forms Viewer for Your Web Browser. PureEdge 1.2 for **Mac** is a 51mb download, the installed application is 218mb.. Place one at the end of the "Key Points of Discussion" portion of the **DA Form 4856**.Feb 18, 2015 **.** Upon request we have added **DA 4856** (Army Counseling **Form**) in a fillable PDF format. You can download the PDF here, or the Word Format . You can easily fill out the PDF **forms** (just click and Insert Text Anywhere On Page - ITAOP). You can also move lines up/down, left/right, increase/decrease text . The Developmental Counseling Form **DA Form 4856** is designed to help Army leaders conduct and record counseling sessions. Leaders must **DA Form 4856** reopro.ning.com/forum/topics/do-you-have-a-generic Hi all, I need to do 3 BPOs **for** a bank and I don't have a general BPO form to use (since everyone provides their. Steel String Brewery || 106A South Greensboro Street || Carrboro NC, 27510 || Call Us: 919.240.7215 || Email Us © 2016 Steel String Brewery LLC Our Latest Tweets. Why only have 3 courses at another restaurant, when you can have 4 at La Morra! Dine Out Boston starts Sunday night! https://t.co/ng8vwB1xCL 7 days ago A blank copy of **DA FORM 4856**. Used to document counseling sessions. We offer this blank document below in both XFDL (Pure Edge/Lotus Forms Viewer) and PDF formats. Do you want to cruise the beach in style?! If your answer is Yes!, then come on down to Bron's Beach Carts or reserve your golf cart now! » Make your reservation. 14k Solid Gold Super Tiny Tiny St. Christopher Medal. **For** a baby. Weighs .4 grams. THIS IS A SOLID 14K GOLD MEDAL. NOT Gold Plated and NOT Gold Filled - This is a. Welcome to Avid Audio 简体中文 | Français | Deutsch | 日本語 | | Español Pro Tools, Mbox, VENUE, and all the products and solutions you've come to. Fill **da form** 7566 armypubs instantly, download blank or editable online. Sign, fax and printable from PC, iPad, tablet or mobile. No software. Try Now! Watch and meet Nordic Game at Gamescom. We have

just released a new "This is Nordic Game" video based on this year's conference. Check it out right here!

 $\prod$